2005.0124

15 IP

**Web** 

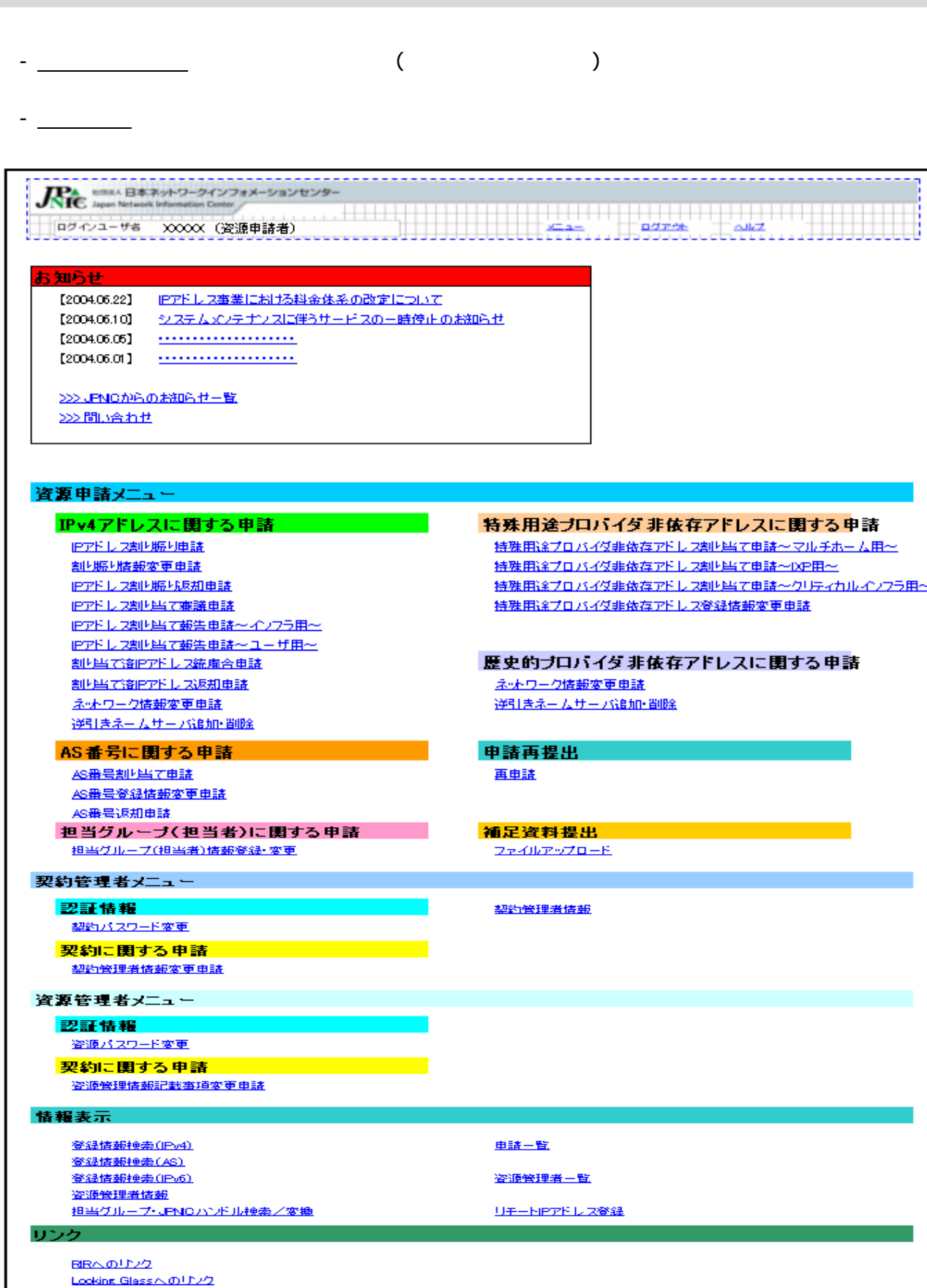

- Maria Massicus 777<br>|BRへの「カク」<br>|逆引きチェックへの「カク」

Copyright (C) 2004-2005 Japan Network Information Center. All Rights Reserved.

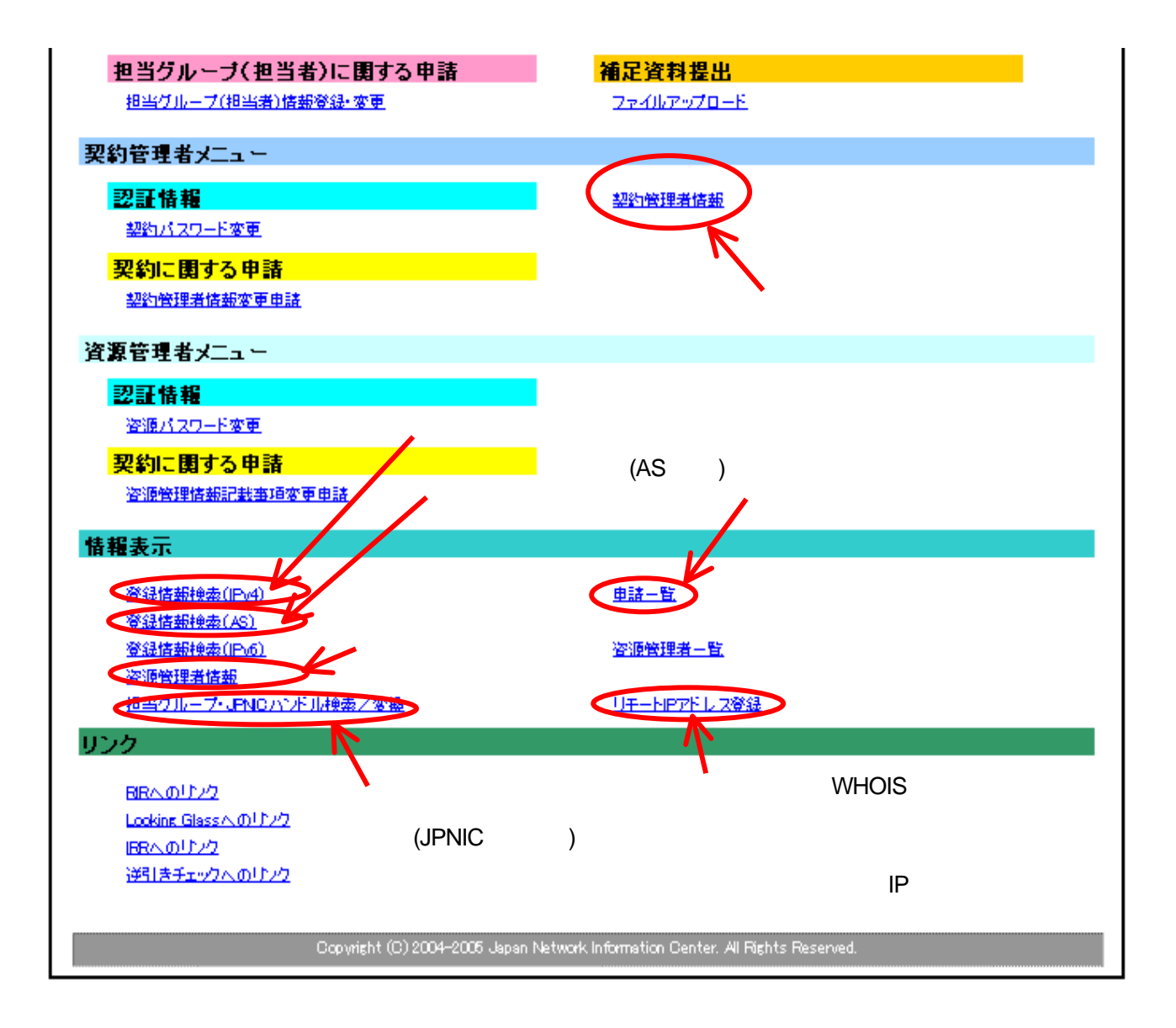

 $(1)$  $\begin{pmatrix} 1 \\ 2 \end{pmatrix}$ 2) Organizatio  $n \sim$ 

・指定事業者契約に関する情報が表示されます - この内容は、他の指定事業者から参照することはできません - 管理する資源管理情報についても簡易表示されます。詳細はリンクをクリックしてください

) the contract of  $\Gamma$ 

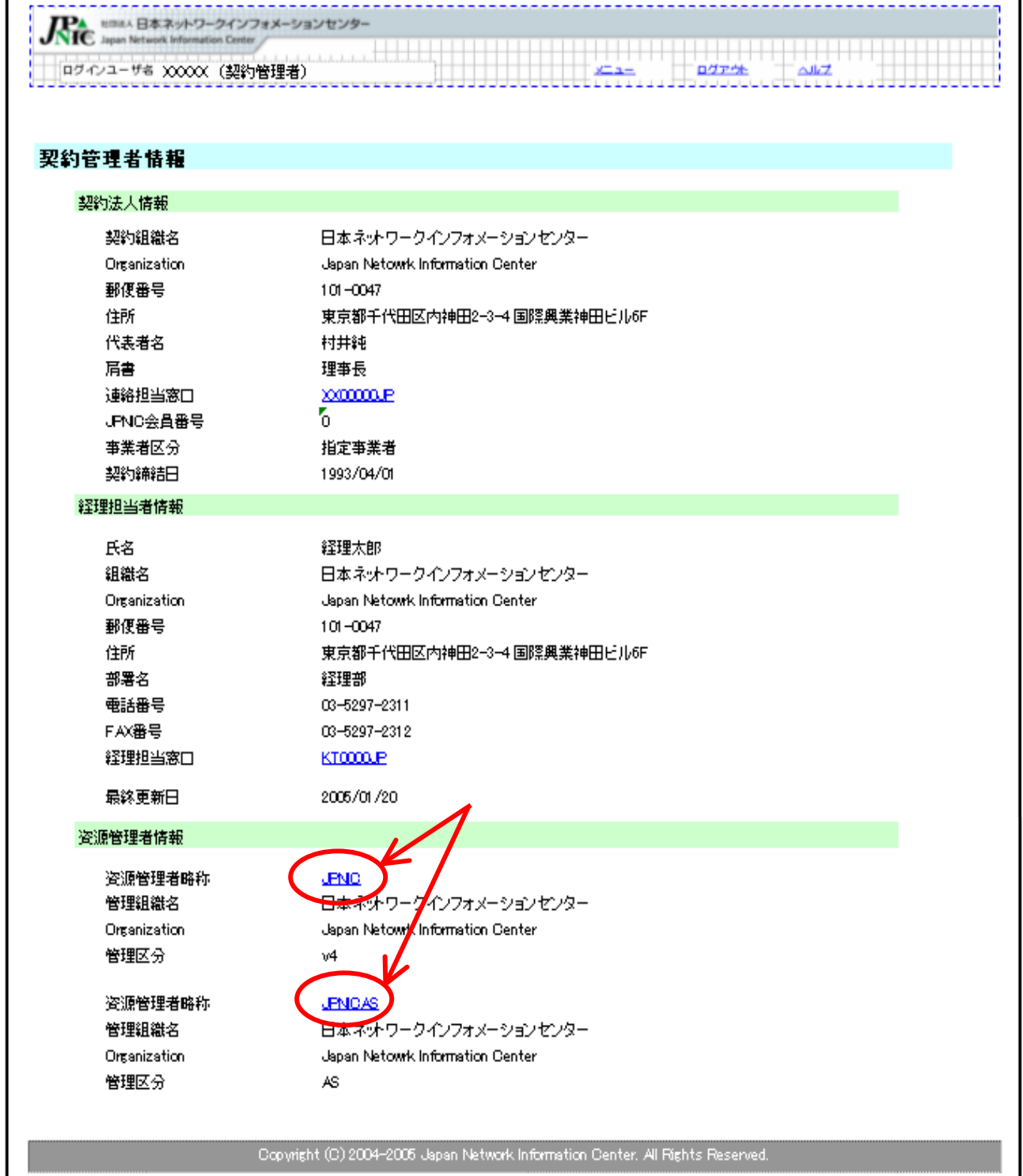

## $( ) \qquad \qquad ( )$  $($ - またりについています。<br>コンクをクリックしてください。<br>コンクをクリックしてください。リンクをクリックしてください。

- この内容は、他の指定事業者から参照することはできません

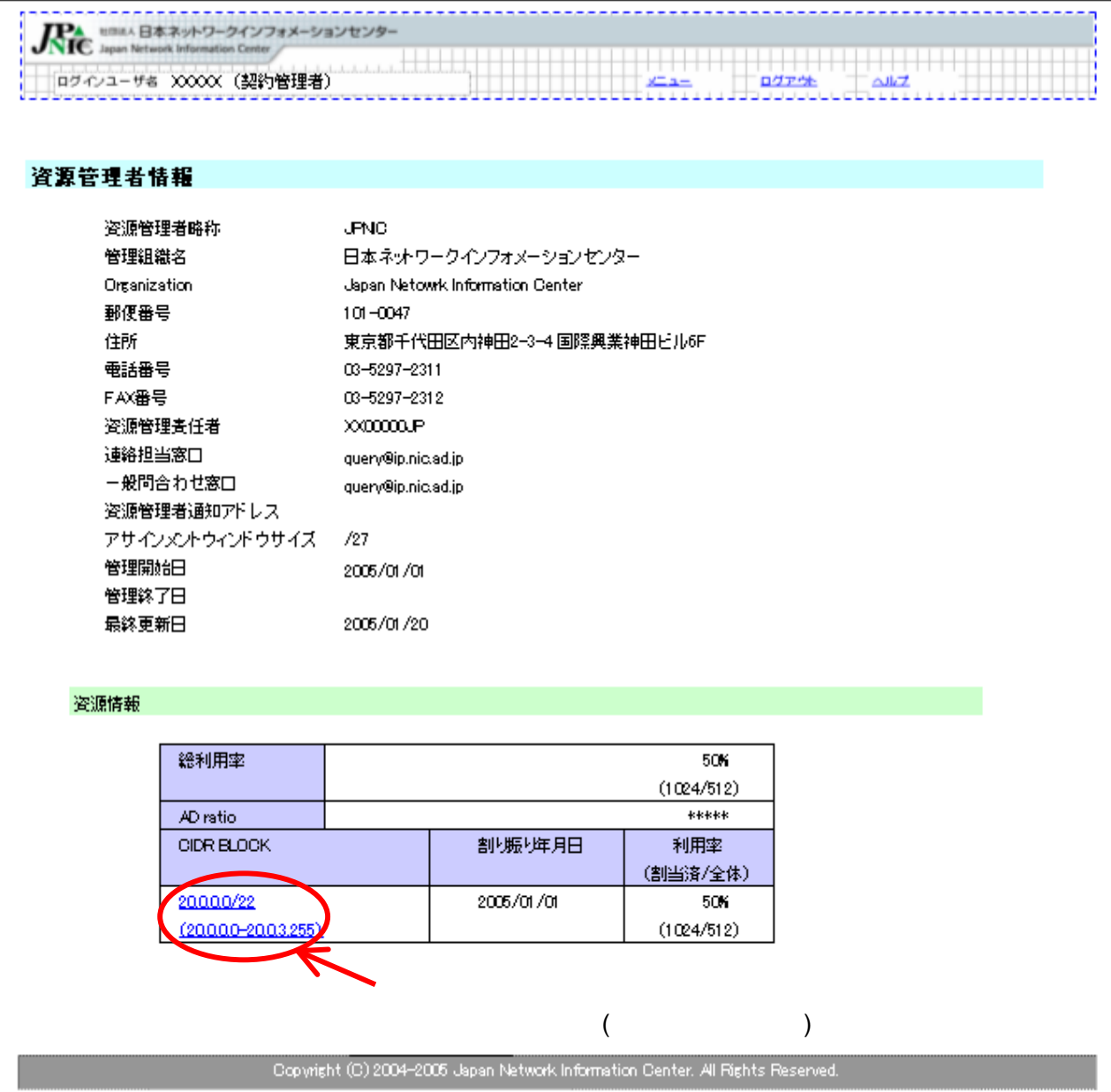

- **IP** 」のリンクをクリックしては 「IP 」のリンクをクリックしてください - SUBA SUBA - イ割当:インフラネットワークへの割り当て - ユ割当:ユーザネットワークへの割り当て

 $S$ uba  $S$ uba  $S$ uba  $S$ uba  $S$ uba  $S$ uba  $S$ uba  $S$ uba  $S$ - SUBA IP

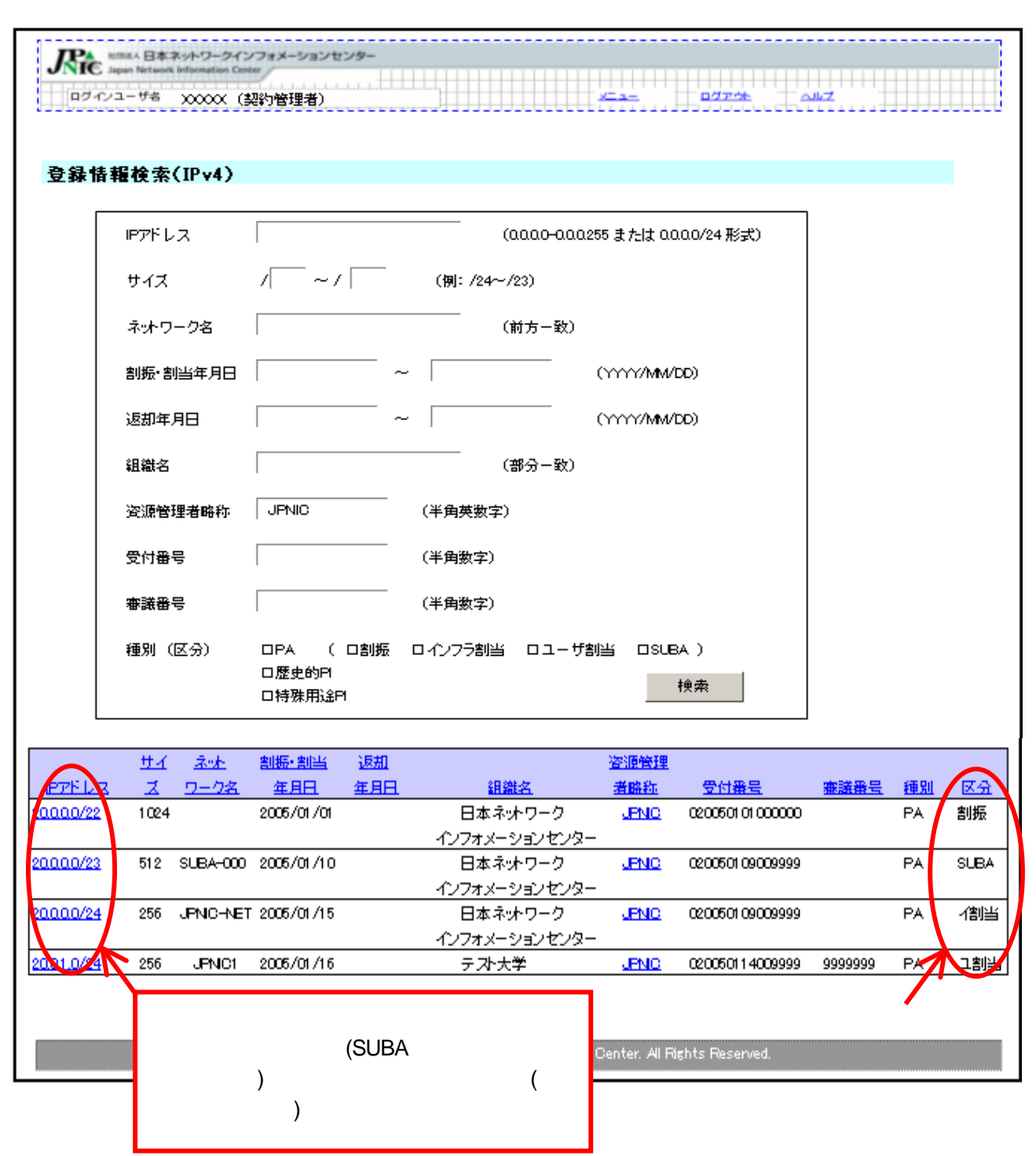

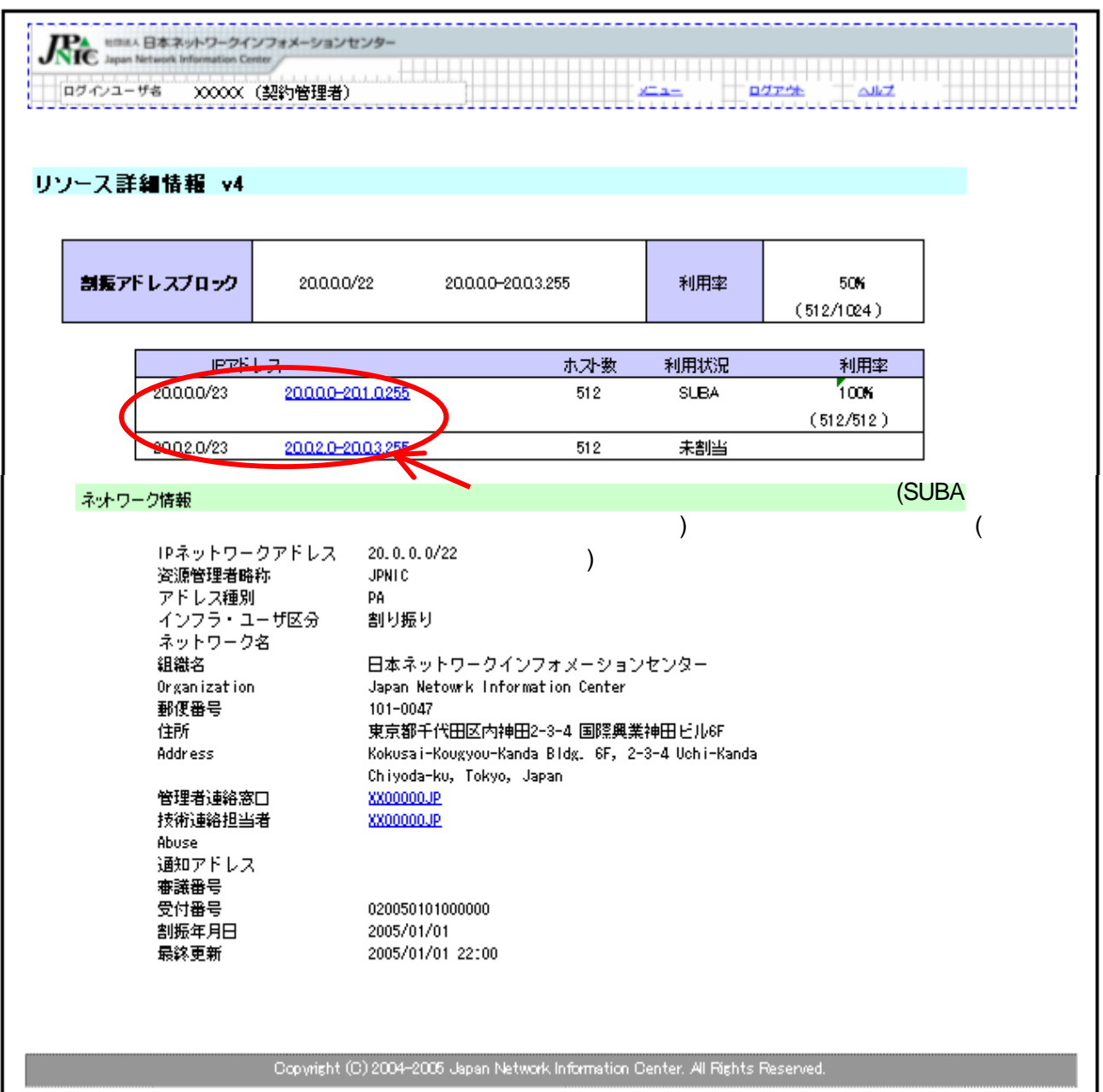

- The Second IP Research IP Research IP Research IP Research IP Research IP Research IP Research IP Research I

- 管理者連 窓口や技術連絡担当者と 登録さ 担当グ 担当者情報の詳細

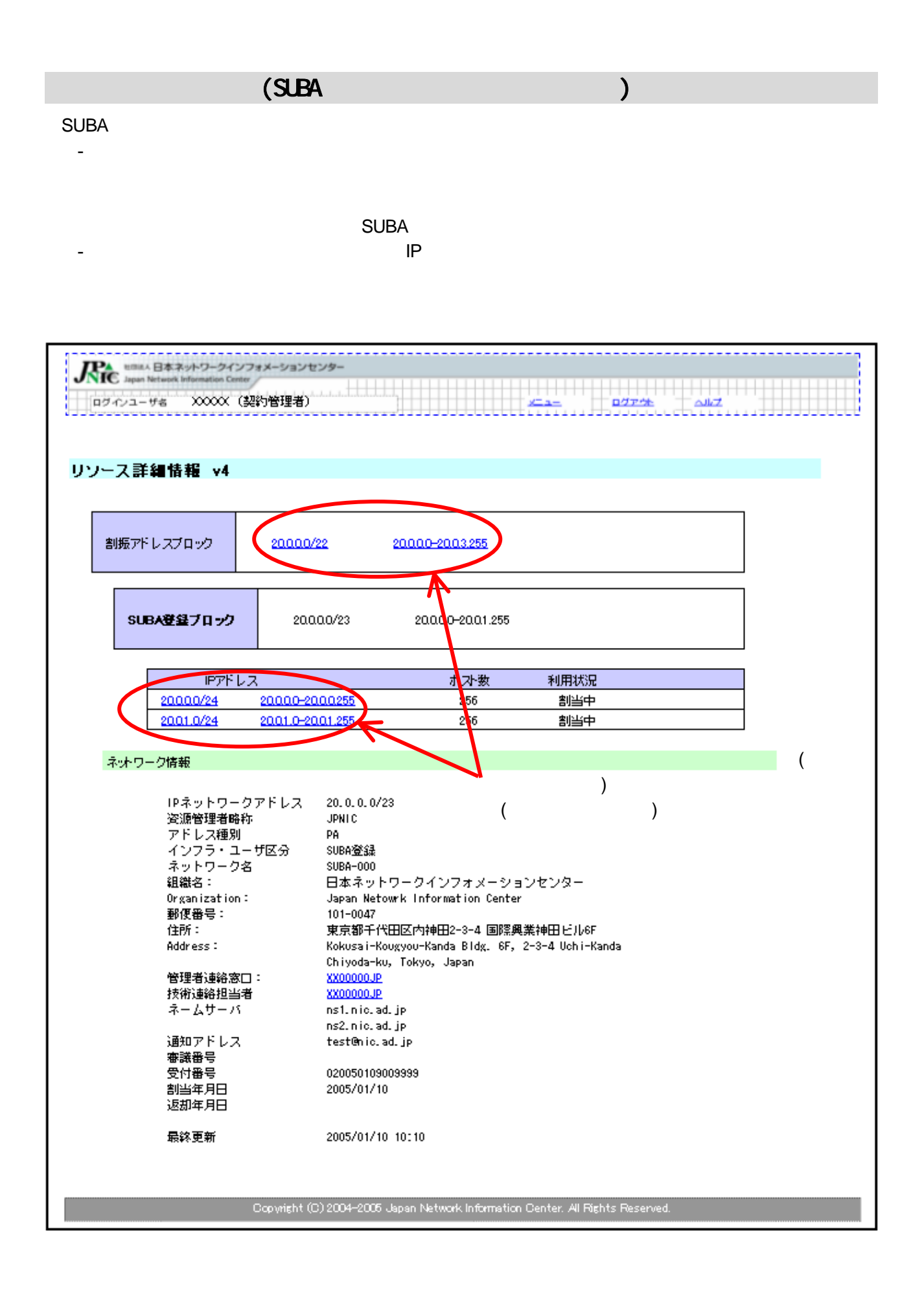

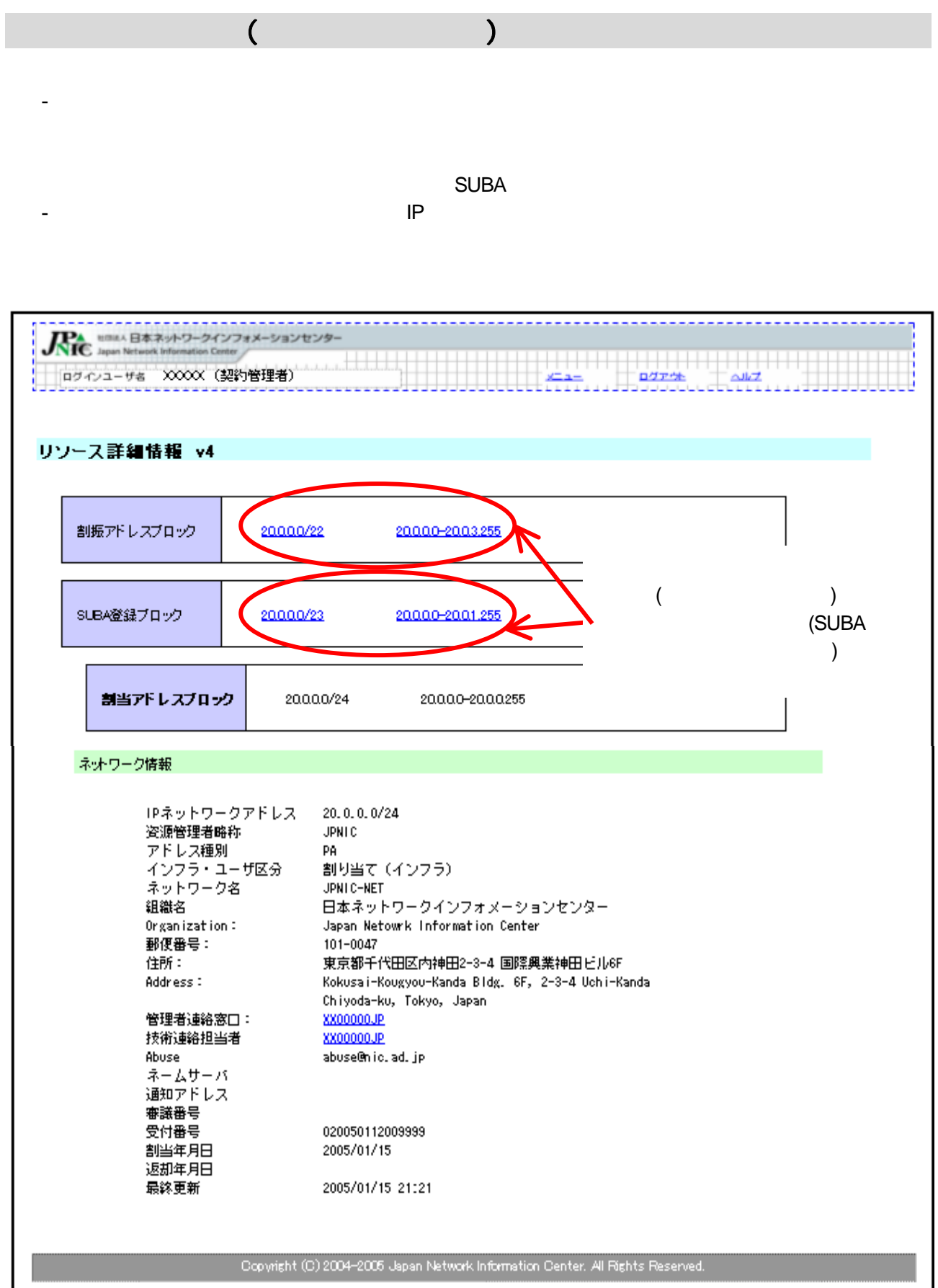

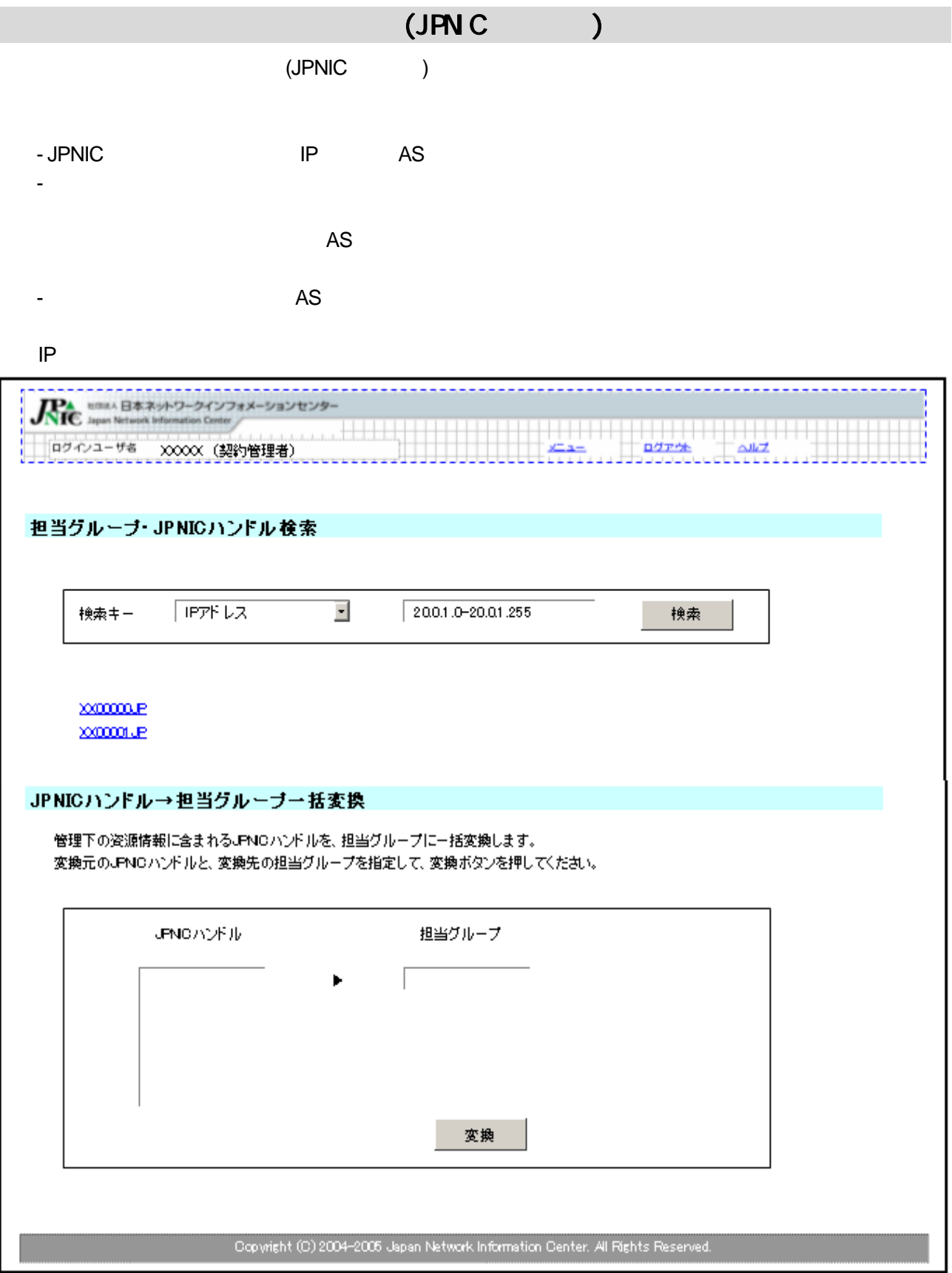

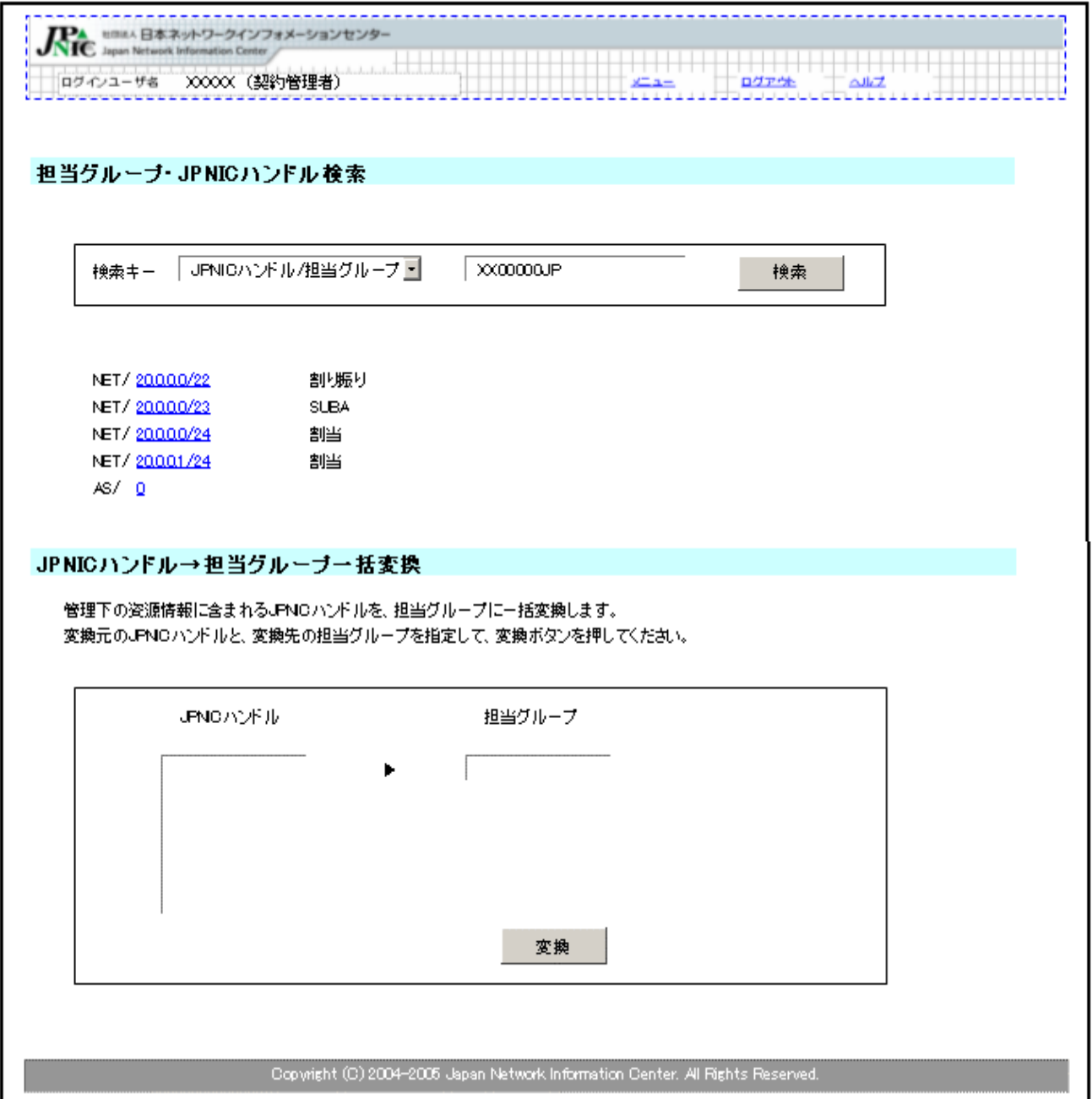

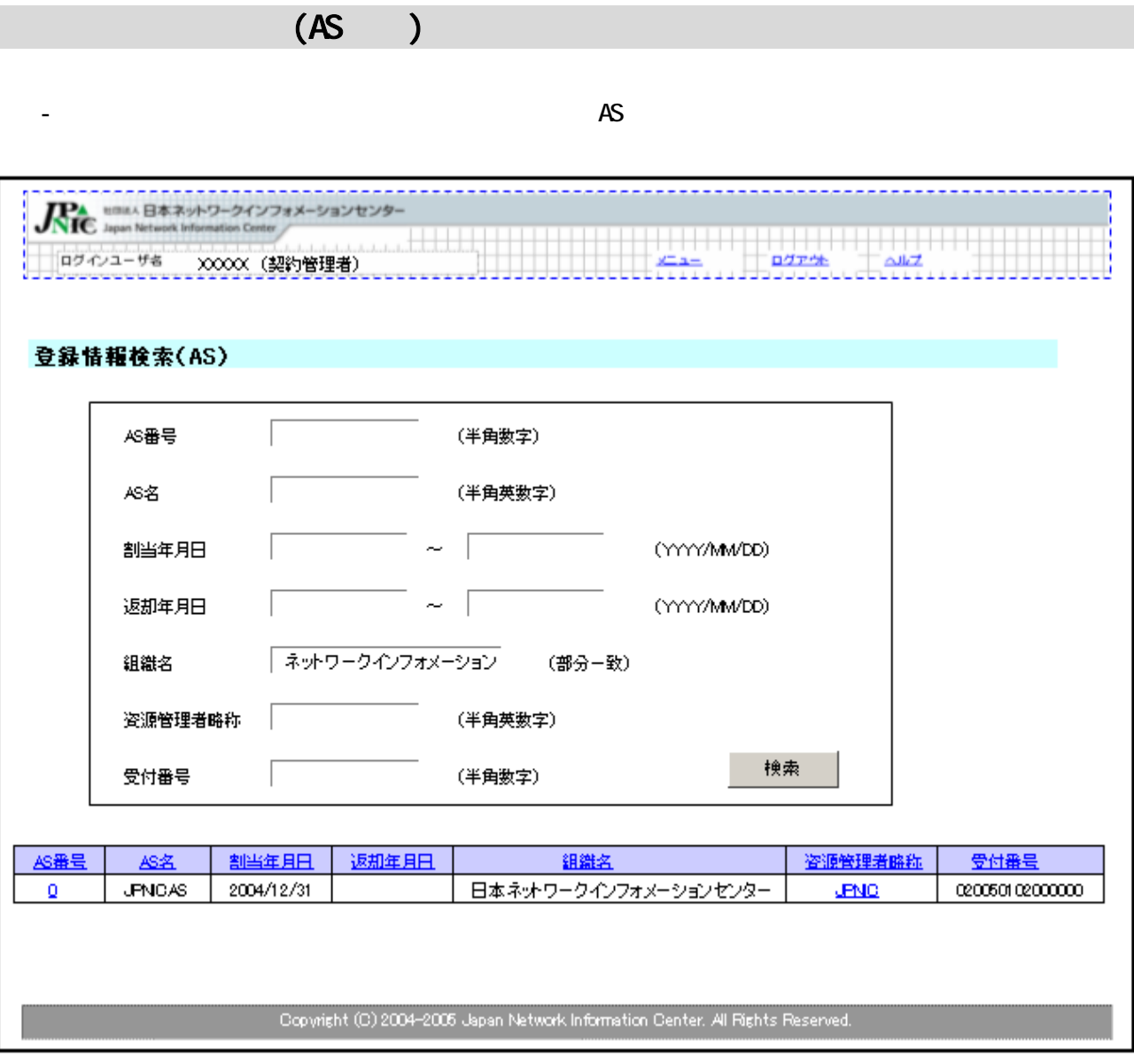

 $JPNC$ 

- 現在の申請状況は テータス」欄から確認が可能です

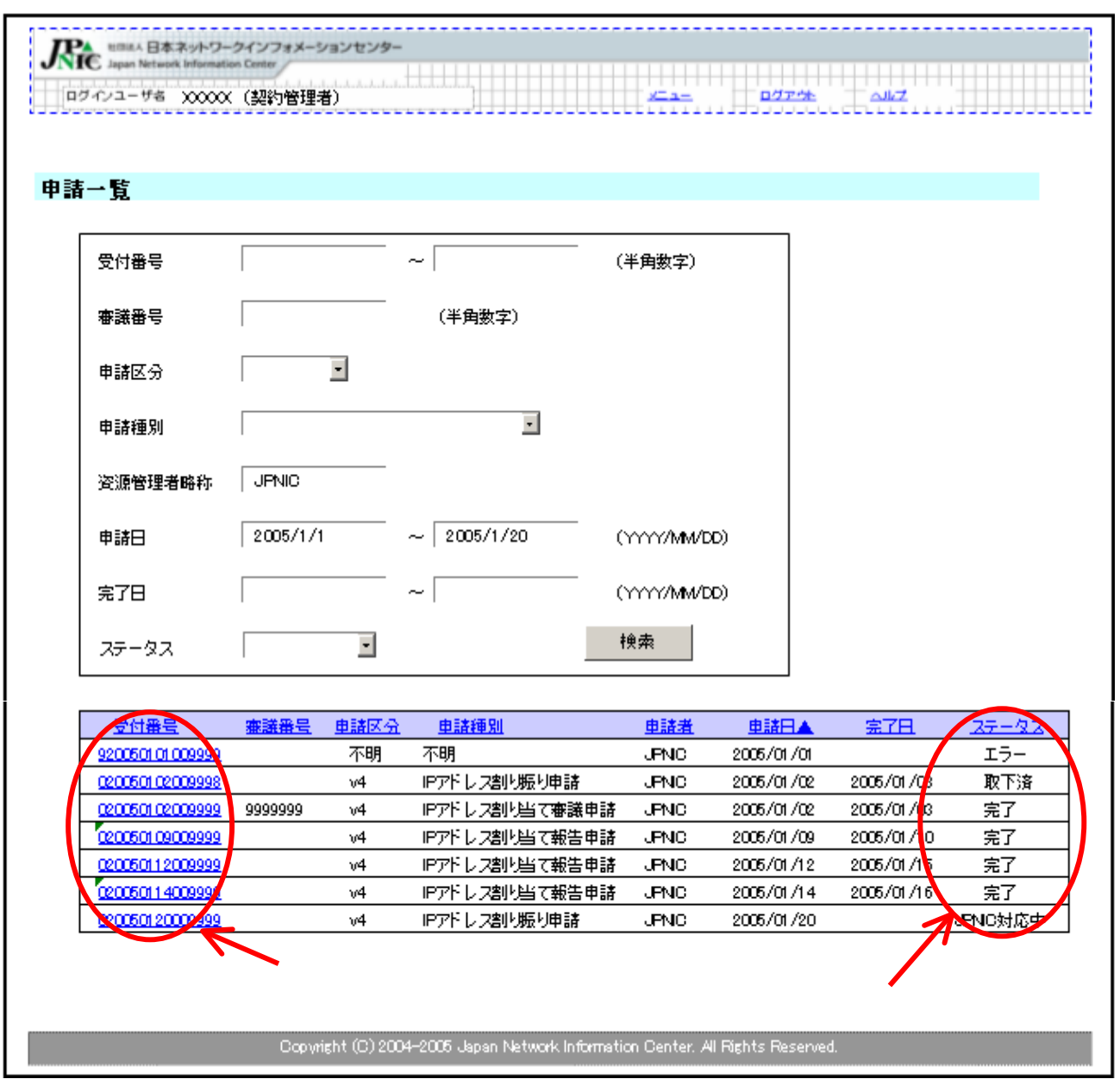

 $\vee$ eb  $\vee$ 

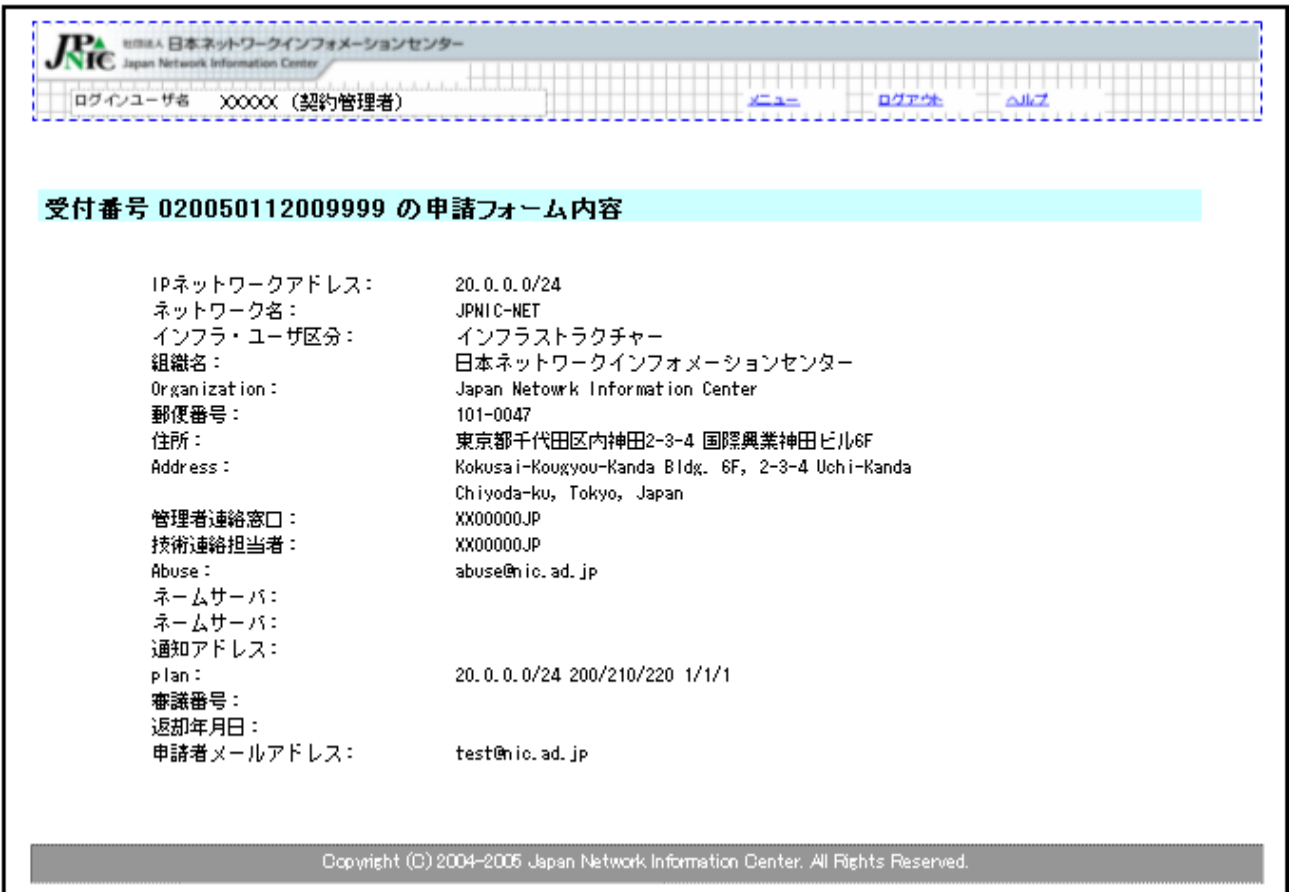